## **retask Documentation**

*Release 0.1*

**Kushal Das**

July 04, 2012

## **CONTENTS**

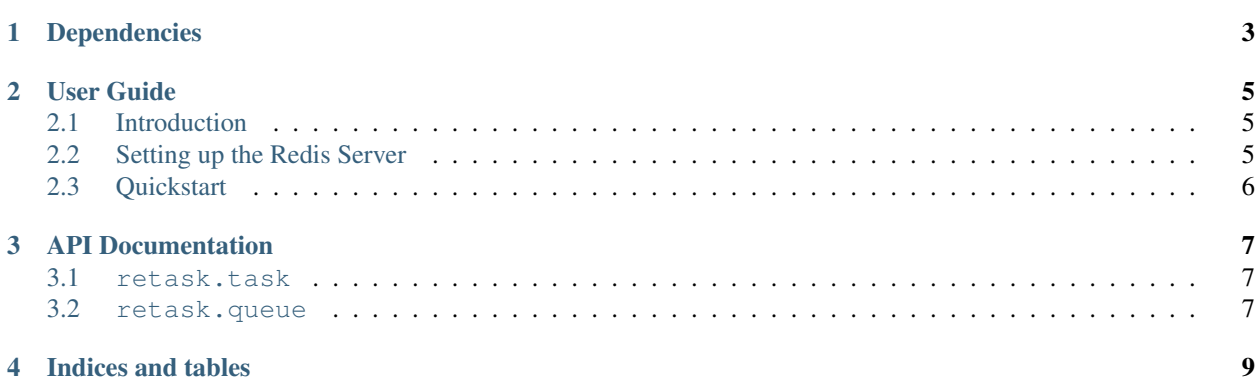

retask is a python module to create and manage distributed task queues.

It uses [Redis](http://redis.io) to create task queues. User can enqueue and dequeue tasks in the queues they manage. Each task can contain any serializable python objects. We use *JSON* internally to store the tasks in the queues.

**CHAPTER**

**ONE**

## **DEPENDENCIES**

- <span id="page-6-0"></span>• python-redis
- mock
- A running Redis server

# **USER GUIDE**

## <span id="page-8-1"></span><span id="page-8-0"></span>**2.1 Introduction**

### **2.1.1 First requirement**

For various others projects I had to start looking for a simple task queue and solve kind of classical producer-consumer problems using them.

This project started from that idea.

### **2.1.2 Why Redis**

I am following [Redis](http://redis.io) development for a time and using it in various other projects. The simplicity it provides and rich datastructures are always a plus to use it. It is also very fast.

### **2.1.3 Retask License**

Copyright (C) 2012, Kushal Das

Permission is hereby granted, free of charge, to any person obtaining a copy of this software and associated documentation files (the "Software"), to deal in the Software without restriction, including without limitation the rights to use, copy, modify, merge, publish, distribute, sublicense, and/or sell copies of the Software, and to permit persons to whom the Software is furnished to do so, subject to the following conditions:

The above copyright notice and this permission notice shall be included in all copies or substantial portions of the Software.

THE SOFTWARE IS PROVIDED "AS IS", WITHOUT WARRANTY OF ANY KIND, EXPRESS OR IMPLIED, INCLUDING BUT NOT LIMITED TO THE WARRANTIES OF MERCHANTABILITY, FITNESS FOR A PAR-TICULAR PURPOSE AND NONINFRINGEMENT. IN NO EVENT SHALL THE AUTHORS OR COPYRIGHT HOLDERS BE LIABLE FOR ANY CLAIM, DAMAGES OR OTHER LIABILITY, WHETHER IN AN ACTION OF CONTRACT, TORT OR OTHERWISE, ARISING FROM, OUT OF OR IN CONNECTION WITH THE SOFT-WARE OR THE USE OR OTHER DEALINGS IN THE SOFTWARE.

## <span id="page-8-2"></span>**2.2 Setting up the Redis Server**

You can download and install [Redis](http://redis.io) on your distro. In [Fedora](http://fedoraproject.org) you can just yum install redis for the same.

To start the server in the local folder use the following command:

\$ redis-server

On Fedora you can start the service as *root*:

```
# service redis start
```
### <span id="page-9-0"></span>**2.3 Quickstart**

For this example to work you should have your redis instance up and running.

#### **2.3.1 producer.py**

This code puts new task in the queue. We will have a dictionary as the information in this example.

```
from retask.task import Task
from retask.queue import Queue
queue = Queue('example')
info1 = {'user':'kushal', 'url':'http://kushaldas.in'}
info2 = {'user':'fedora planet', 'url':'http://planet.fedoraproject.org'}
task1 = Task(info1)task2 = Task(info2)
queue.connect()
queue.enqueue(task1)
queue.enqueue(task2)
```
#### **2.3.2 consumer.py**

This code gets the tasks from the queue. Based on the actual requirement, the client will work on the information it received as the task. For now we will just print the data.

```
from retask.task import Task
from retask.queue import Queue
queue = Queue('example')
queue.connect()
while queue.length != 0:
   task = queue.dequeue()
   print task.data
```
**THREE**

# **API DOCUMENTATION**

### <span id="page-10-1"></span><span id="page-10-0"></span>**3.1 retask.task**

This module conatins generic task class, which can be used to create any kind of given task with serializable python objects as data.

<span id="page-10-3"></span>class retask.task.**Task**(*data=None*, *raw=False*)

Returns a new Task object, the information for the task is passed through argument data

Parameters data – Python object which contains information for the task. Should be serialzable through JSON.

**data**

The python object containing information for the current task

**rawdata**

The string representation of the actual python objects for the task

Note: This should not be used directly by the users. This is for internal use only.

### <span id="page-10-2"></span>**3.2 retask.queue**

This module contains the primary Queue which can be used to create and manage queues.

```
class retask.queue.Queue(name, config={})
```
Returns the Queue object with the given name. If the user passes optional config dictionary with details for Redis server, it will connect to that instance. By default it connects to the localhost.

**connect**()

Creates the connection with the redis server. Return True if the connection works, else returns False. It does not take any arguments.

Returns Boolean value

Note: After creating the Queue object the user should call the connect method so create the connection.

```
>>> from retask.queue import Queue
>>> q = Queue('test')
```

```
>>> q.connect()
True
```
#### **dequeue**()

Returns a [Task](#page-10-3) object from the queue. Returns None if the queue is empty.

Returns [Task](#page-10-3) object from the queue

```
>>> from retask.queue import Queue
>>> q = Queue('test')
>>> q.connect()
True
\Rightarrow t = q. dequeue()
>>> print t.data
{u'name': u'kushal'}
```
#### **enqueue**(*task*)

Enqueues the given [Task](#page-10-3) object to the queue and returns a tuple. Value in index 0 is Boolean explaining the enqueue operation is a success or not. Value at index 1 is string with error/success message (if any).

```
Task object
```
Returns Tuple with Boolean value and string message.

```
>>> from retask.queue import Queue
>>> q = Queue('test')
>>> q.connect()
True
>>> from retask.task import Task
>>> task = Task({'name':'kushal'})
>>> q.enqueue(task)
(True, 'Pushed')
```
#### **length**

Gives the length of the queue. Returns None if the queue is not connected.

**CHAPTER** 

**FOUR** 

# **INDICES AND TABLES**

<span id="page-12-0"></span> $\bullet$  genindex